# **Learn Visually: With 99 Interactive Exercises and Quizzes to Improve Your Visual Literacy**

In today's fast-paced, information-saturated world, visual communication has become more important than ever before. Whether you're a student, a professional, or simply someone who wants to communicate ideas effectively, mastering the art of visual literacy is essential.

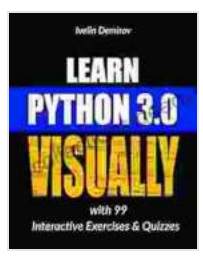

#### **[Learn Python 3.0 VISUALLY: with 99 Interactive](https://specialcollections.deedeebook.com/reads.html?pdf-file=eyJjdCI6IllnSzlHaUVFXC9PdlBjbTdYOWxBY1hUeUh3Yzd6djQrWFl1c1ZEaE5TWGtLUmtWS094eTZBTXJ1VFhOWXVVWXk0ZUpNNk82TFFFXC9MXC85bVRpOUx3ZUllYjFoZFNoSTh2VHo2VDYrQjNJU0ZcL1hkXC9ONjZ0cldPakVyR1EzNk45Y202TnNhd3hBOVhTN0ttdHNYQ1VUd1pWVjBNU3NxRk91cFFGdWliRzJoaStvQVl5NnlVOFlmTGErZ3BnS3lwMmg0ck5oUTZPVStEaVdUbTE2T3NEZGM0TEJmaVwvclEwQVJ0MzJjclZMcVFDXC9BPSIsIml2IjoiNWY2NDBmMWIyZTQyMWY0ZWZjZGI3MWIyZTYwNGU0NWYiLCJzIjoiYmU4ZDY2MGUwYzM3NTRjZSJ9) Exercises and Quizzes (Learn Visually)** by Ivelin Demirov

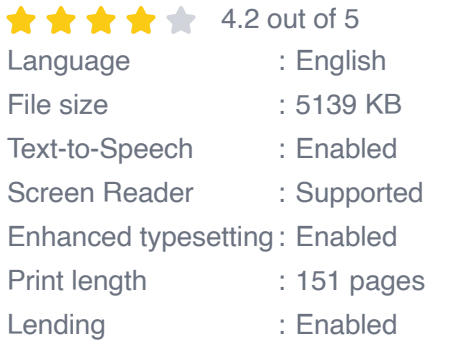

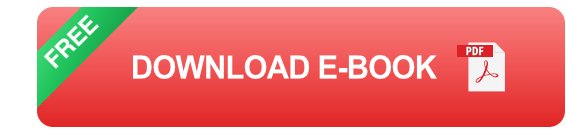

Visual literacy is the ability to interpret and create visual information. It involves understanding how images, graphics, and other visual elements convey meaning and how to use them effectively to communicate your message.

Improving your visual literacy can benefit you in many ways. For example, it can:

Help you to better understand the world around you  $\blacksquare$ 

- Improve your communication skills a.
- Make you a more critical thinker  $\blacksquare$
- Boost your creativity  $\mathcal{L}_{\mathcal{A}}$
- Enhance your learning and memory ú.

If you're interested in improving your visual literacy, there are a number of things you can do. One of the best ways to start is by practicing your skills through interactive exercises and quizzes.

#### **99 Interactive Exercises and Quizzes to Improve Your Visual Literacy**

Here are 99 interactive exercises and quizzes that you can use to improve your visual literacy:

- 1. Analyze an Image
- 2. Create a Visual Representation
- 3. Interpret a Graph
- 4. Design a Presentation
- 5. Create an Infographic
- 6. Tell a Story with Images
- 7. Use Visuals to Explain a Concept
- 8. Evaluate the Use of Visuals in a Text
- 9. Create a Visual Argument
- 10. Use Visuals to Promote Social Change
- 11. Create a Visual Identity
- 12. Use Visuals to Brand a Product
- 13. Create a Visual Campaign
- 14. Use Visuals to Support a Cause
- 15. Create a Visual Essay
- 16. Use Visuals to Teach a Lesson
- 17. Create a Visual Timeline
- 18. Use Visuals to Tell a Story
- 19. Create a Visual Map
- 20. Use Visuals to Explain a Process
- 21. Create a Visual Model
- 22. Use Visuals to Solve a Problem
- 23. Create a Visual Summary
- 24. Use Visuals to Make a Decision
- 25. Create a Visual Portfolio
- 26. Use Visuals to Promote Your Business
- 27. Create a Visual Brand
- 28. Use Visuals to Connect with Your Audience
- 29. Create a Visual Style Guide
- 30. Use Visuals to Create a Cohesive Brand Experience
- 31. Create a Visual Identity System
- 32. Use Visuals to Build a Strong Brand Image
- 33. Create a Visual Branding Strategy
- 34. Use Visuals to Increase Brand Awareness
- 35. Create a Visual Content Calendar
- 36. Use Visuals to Promote Your Products and Services
- 37. Create a Visual Marketing Campaign
- 38. Use Visual

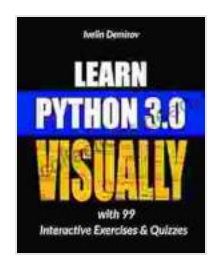

#### **[Learn Python 3.0 VISUALLY: with 99 Interactive](https://specialcollections.deedeebook.com/reads.html?pdf-file=eyJjdCI6IllnSzlHaUVFXC9PdlBjbTdYOWxBY1hUeUh3Yzd6djQrWFl1c1ZEaE5TWGtLUmtWS094eTZBTXJ1VFhOWXVVWXk0ZUpNNk82TFFFXC9MXC85bVRpOUx3ZUllYjFoZFNoSTh2VHo2VDYrQjNJU0ZcL1hkXC9ONjZ0cldPakVyR1EzNk45Y202TnNhd3hBOVhTN0ttdHNYQ1VUd1pWVjBNU3NxRk91cFFGdWliRzJoaStvQVl5NnlVOFlmTGErZ3BnS3lwMmg0ck5oUTZPVStEaVdUbTE2T3NEZGM0TEJmaVwvclEwQVJ0MzJjclZMcVFDXC9BPSIsIml2IjoiNWY2NDBmMWIyZTQyMWY0ZWZjZGI3MWIyZTYwNGU0NWYiLCJzIjoiYmU4ZDY2MGUwYzM3NTRjZSJ9) Exercises and Quizzes (Learn Visually)** by Ivelin Demirov

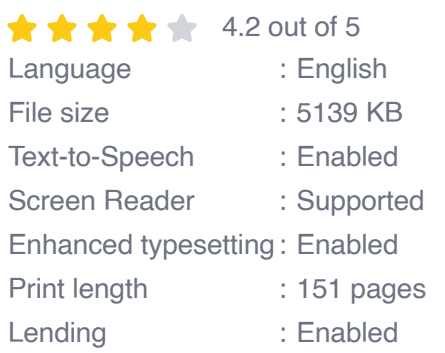

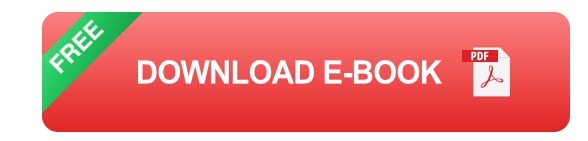

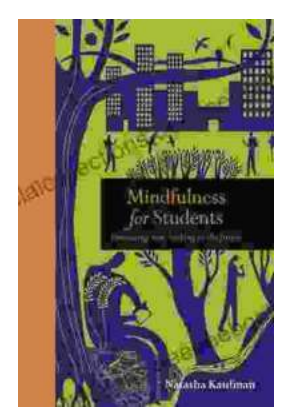

## **[Embracing Now: Embark on a Mindfulness](https://specialcollections.deedeebook.com/book/Embracing%20Now%20Embark%20on%20a%20Mindfulness%20Journey%20for%20a%20Fulfilling%20Future.pdf) Journey for a Fulfilling Future**

In a world characterized by constant distraction, stress, and anxiety, mindfulness has emerged as a beacon of hope for those seeking inner...

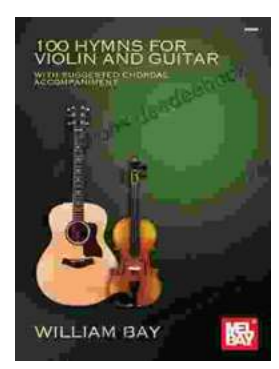

### **100 Hymns for Violin and Guitar: A [Comprehensive Guide to Inspiring Melodies](https://specialcollections.deedeebook.com/book/100%20Hymns%20for%20Violin%20and%20Guitar%20A%20Comprehensive%20Guide%20to%20Inspiring%20Melodies.pdf)**

The violin and guitar are two of the most versatile and expressive musical instruments. When combined, they create a rich and evocative sound that is...